### Reassembleable Disassembling

Shuai Wang, Pei Wang, Dinghao Wu

Pennsylvania State University

24th USENIX Security Symposium, August 2015

# **Motivation**

Analysing and retrofitting COTS binaries with...

- software fault isolation
- control-flow integrity
- symbolic taint analysis
- elimination of ROP gadgets

Analysing and *retrofitting* COTS binaries with...

- **o** software fault isolation
- control-flow integrity
- symbolic taint analysis
- elimination of ROP gadgets

Binary rewriting comes with major drawbacks/limitations

- runtime overhead from patching due to control-flow transfers
- **•** patching requires PIC if code is relocated
- instrumentation significantly increases binary size
- binary reuse only works for small binaries (coverage)

### Produce reassembleable assembly code from stripped COTS binaries in a fully automated manner.

- Allows binary-based whole program transformations
- Requires relocatable assembly code  $\rightarrow$  symbolization of immediate values
- Complementary to existing work

Given an immediate value in assembly code, is it a constant or a memory address?

- Reassembling transformed program changes binary layout
- Address changes invalidate memory references
- $\times 86$ 
	- No distinction between code and data
	- Variable-length instruction encoding

### (Un)Relocatable Assembly Code

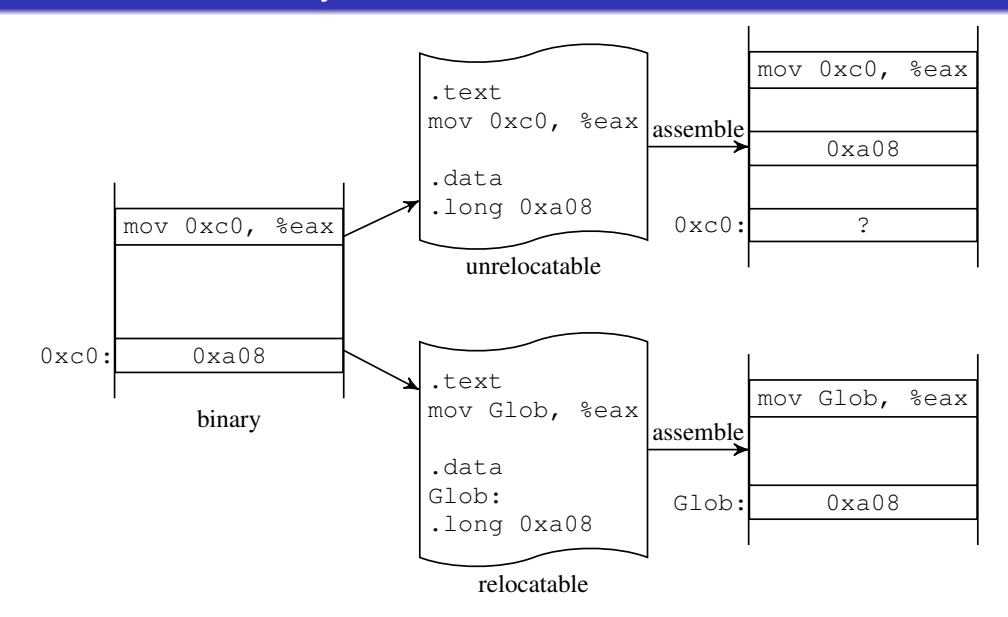

### Types of Symbol References

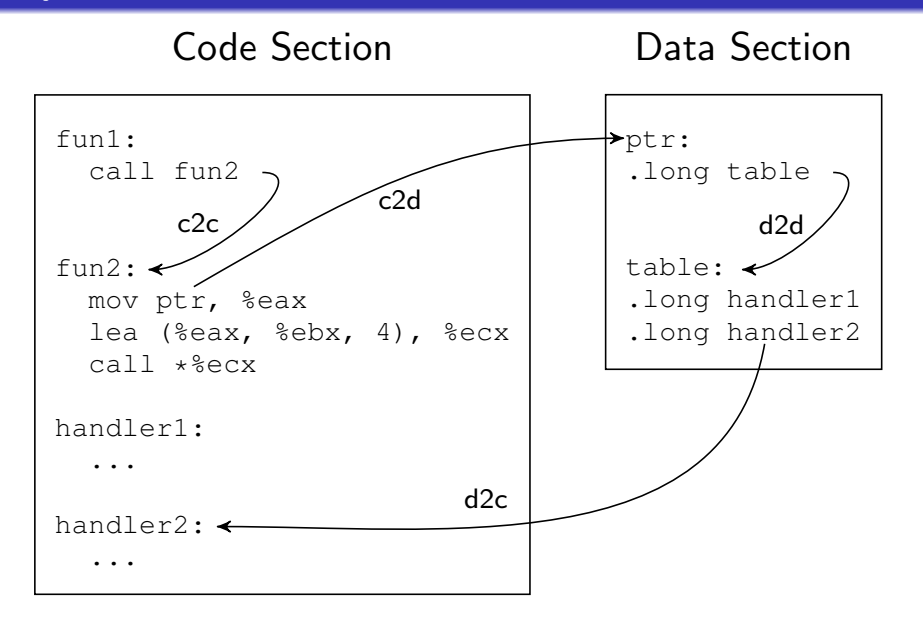

- Valid memory references point into code or data section
- Assume all immediates to be references and filter out invalid ones

#### Assumption 1

"All symbol references stored in data sections are n-byte aligned, where n is 4 for 32-bit binaries and 8 for 64-bit binaries."

 $\rightarrow$  Consider only n-byte values which are n-byte aligned

#### Assumption 1

"All symbol references stored in data sections are n-byte aligned, where n is 4 for 32-bit binaries and 8 for 64-bit binaries."

 $\rightarrow$  Consider only n-byte values which are n-byte aligned

### Assumption 2

"Users do not need to perform transformation on the original binary data."

 $\rightarrow$  Keep start addresses of data sections during reassembly and ignore d2d references

#### Assumption 1

"All symbol references stored in data sections are n-byte aligned, where n is 4 for 32-bit binaries and 8 for 64-bit binaries."

 $\rightarrow$  Consider only n-byte values which are n-byte aligned

### Assumption 2

"Users do not need to perform transformation on the original binary data."

 $\rightarrow$  Keep start addresses of data sections during reassembly and ignore d2d references

#### Assumption 3

"d2c symbol references are only used as function pointers or jump table entries."

 $\rightarrow$  References need to point to start of a function or form a jump table

## **Evaluation**

- Uroboros: 13,209 SLOC in OCaml and Python; works with x86/x64 ELF binaries
- Intel Core i7-3770 @ 3.4GHz with 8GiB RAM running Ubuntu 12.04
- 122 programs compiled for 32- and 64-bit targets
- **e** gcc 4.6.3 with default configuration and optimization of each program
- stripped before testing

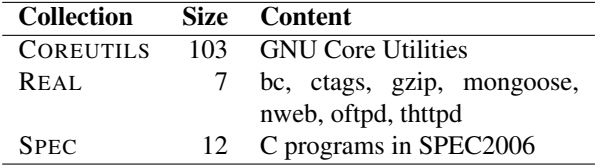

## Architecture of UROBOROS

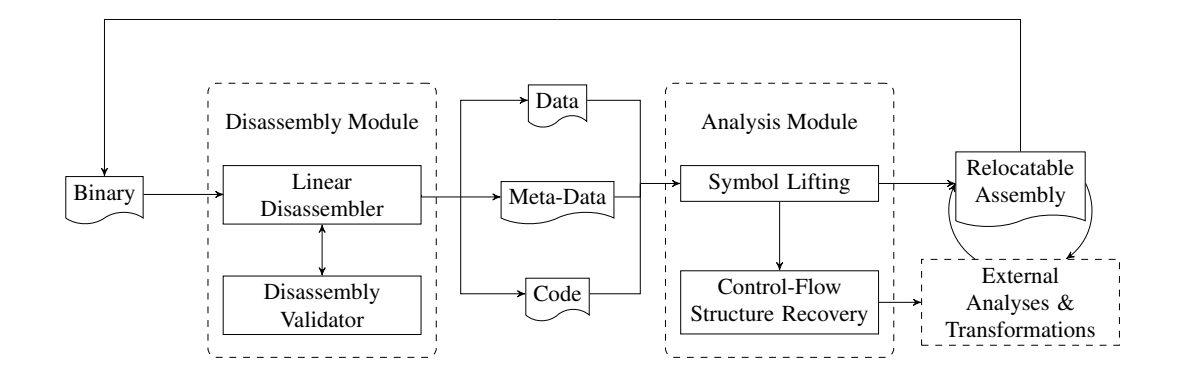

## Architecture of UROBOROS

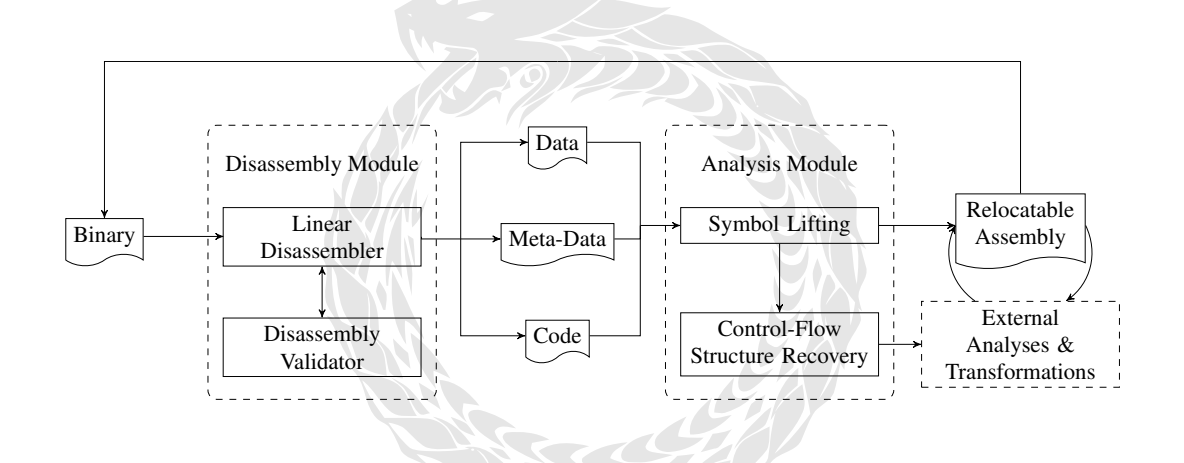

Test input shipped with programs or custom test of major functionality (some of REAL)

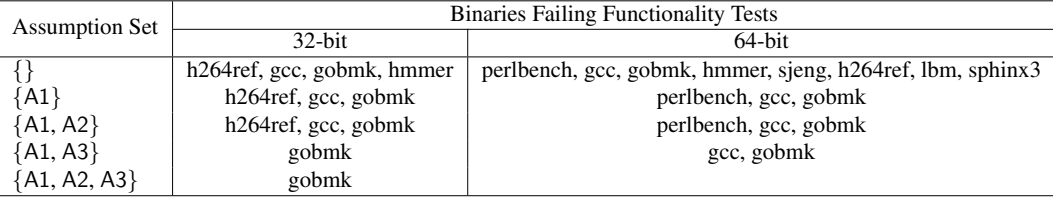

|              | $#$ of Ref. | <b>Assumption Set</b> |                |          |           |          |           |          |           |              |           |
|--------------|-------------|-----------------------|----------------|----------|-----------|----------|-----------|----------|-----------|--------------|-----------|
| Benchmark    |             |                       |                | A1       |           | [A1, A2] |           | {A1, A3} |           | [A1, A2, A3] |           |
|              |             | FP                    | <b>FP</b> Rate | FP       | FP Rate   | FP       | FP Rate   | FP       | FP Rate   | FP           | FP Rate   |
| perlbench    | 76538       | 2                     | 0.026%         | 0        | $0.000\%$ | $\Omega$ | $0.000\%$ | $\Omega$ | $0.000\%$ | $\Omega$     | $0.000\%$ |
| hmmer        | 13127       | 12                    | 0.914%         | $\Omega$ | $0.000\%$ | $\Omega$ | $0.000\%$ | $\Omega$ | $0.000\%$ | $\Omega$     | $0.000\%$ |
| h264ref      | 20600       | 27                    | $1.311\%$      |          | 0.049%    |          | 0.049%    | $\Omega$ | $0.000\%$ | $\Omega$     | $0.000\%$ |
| $_{\rm gcc}$ | 262698      | 49                    | 0.187%         | 32       | $0.122\%$ | 32       | $0.122\%$ | $\Omega$ | $0.000\%$ | $\Omega$     | $0.000\%$ |
| gobmk        | 65244       | 1348                  | 20.661%        | 985      | 15.097%   | 912      | 13.978‰   | 78       | 1.196%    |              | 0.077%    |

Table 4: Symbolization false positives of 32-bit SPEC, REAL and COREUTILS (Others have zero false positive)

Table 5: Symbolization false negatives of 32-bit SPEC, REAL and COREUTILS (Others have zero false negative)

|                  | $#$ of Ref. | <b>Assumption Set</b> |             |              |           |        |                |          |                |              |                |  |
|------------------|-------------|-----------------------|-------------|--------------|-----------|--------|----------------|----------|----------------|--------------|----------------|--|
| <b>Benchmark</b> |             |                       |             | A1           |           | A1. A2 |                | A1, A3   |                | [A1, A2, A3] |                |  |
|                  |             | FN                    | FN Rate     | FN           | FN Rate   | FN     | <b>FN</b> Rate | FN       | <b>FN</b> Rate | FN           | <b>FN</b> Rate |  |
| perlbench        | 76538       | $\overline{c}$        | 0.026%      | $\theta$     | $0.000\%$ | 0      | $0.000\%$      | $\Omega$ | $0.000\%$      | $\Omega$     | $0.000\%$      |  |
| hmmer            | 13127       | 12                    | 0.914%      | $\theta$     | $0.000\%$ | 0      | $0.000\%$      | $\theta$ | $0.000\%$      | $\Omega$     | $0.000\%$      |  |
| h264ref          | 20600       | 27                    | 1.311\%     | $\theta$     | 0.000%    | 0      | $0.000\%$      | $\theta$ | $0.000\%$      | $\theta$     | $0.000\%$      |  |
| $_{\rm gcc}$     | 262698      | 11                    | 0.042%      | $\theta$     | $0.000\%$ | 0      | $0.000\%$      | $\theta$ | $0.000\%$      | $\theta$     | $0.000\%$      |  |
| gobmk            | 65244       | 86                    | $1.318\%$ o | $\mathbf{0}$ | $0.000\%$ | 0      | $0.000\%$      | $\theta$ | $0.000\%$      | $\mathbf{0}$ | $0.000\%$      |  |
|                  |             |                       |             |              |           |        |                |          |                |              |                |  |

#### Overhead for REAL and SPEC and 27 1.3116 27 1.3116 1 0.049 1 0.049 1 0.049 1 0.049 1 0.049 1 0.049 1 0.049 1 0 rhead for REAL and SPEC 0.187‰ 32 0.122‰ 32 0.122‰ 32 0.122‰ 32 0.122‰ 0 0.122‰ 0 0.122‰ 0 0.122‰ 0 0.122‰ 0 0. gobmk 65244 1348 20.661‰ 985 15.097‰ 912 13.978‰ 78 1.196‰ 5 0.077‰

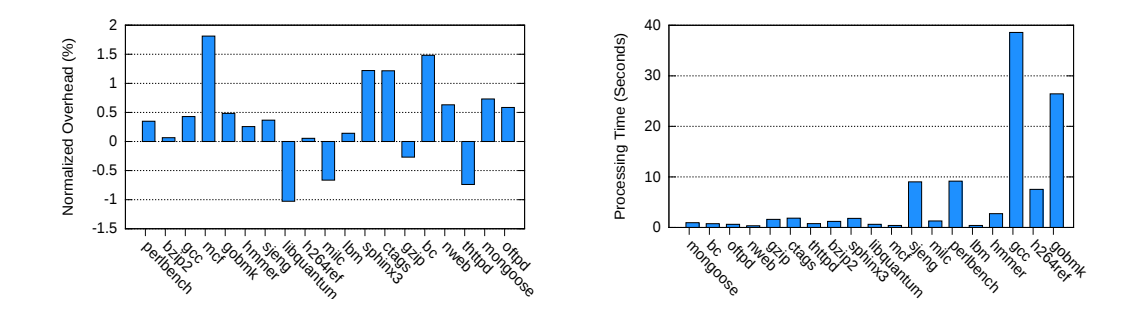

No increase in binary size after first disassemble-assemble cycle

timeout 1935 1 0.517‰ 0 0.000‰ 0 0.000‰ 0 0.000‰ 0 0.000‰

- Heuristic-based symbolization of memory references
- $\bullet$  UROBOROS<sup>1</sup> provides reassembleable disassembly
- Assumes availability of raw disassembly and function starting addresses
- Tested with gcc and Clang compiled binaries
- Limited support for  $C++$  (need to parse DWARF)

<sup>1</sup>Available at <https://github.com/s3team/uroboros>